## **command - deleteLink**

**Parameters:**

.

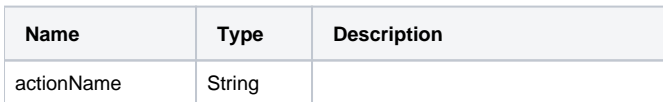

## **Example:**

editor.execCommand('deleteLink');